## Product Cost Rollup

## **Contents**

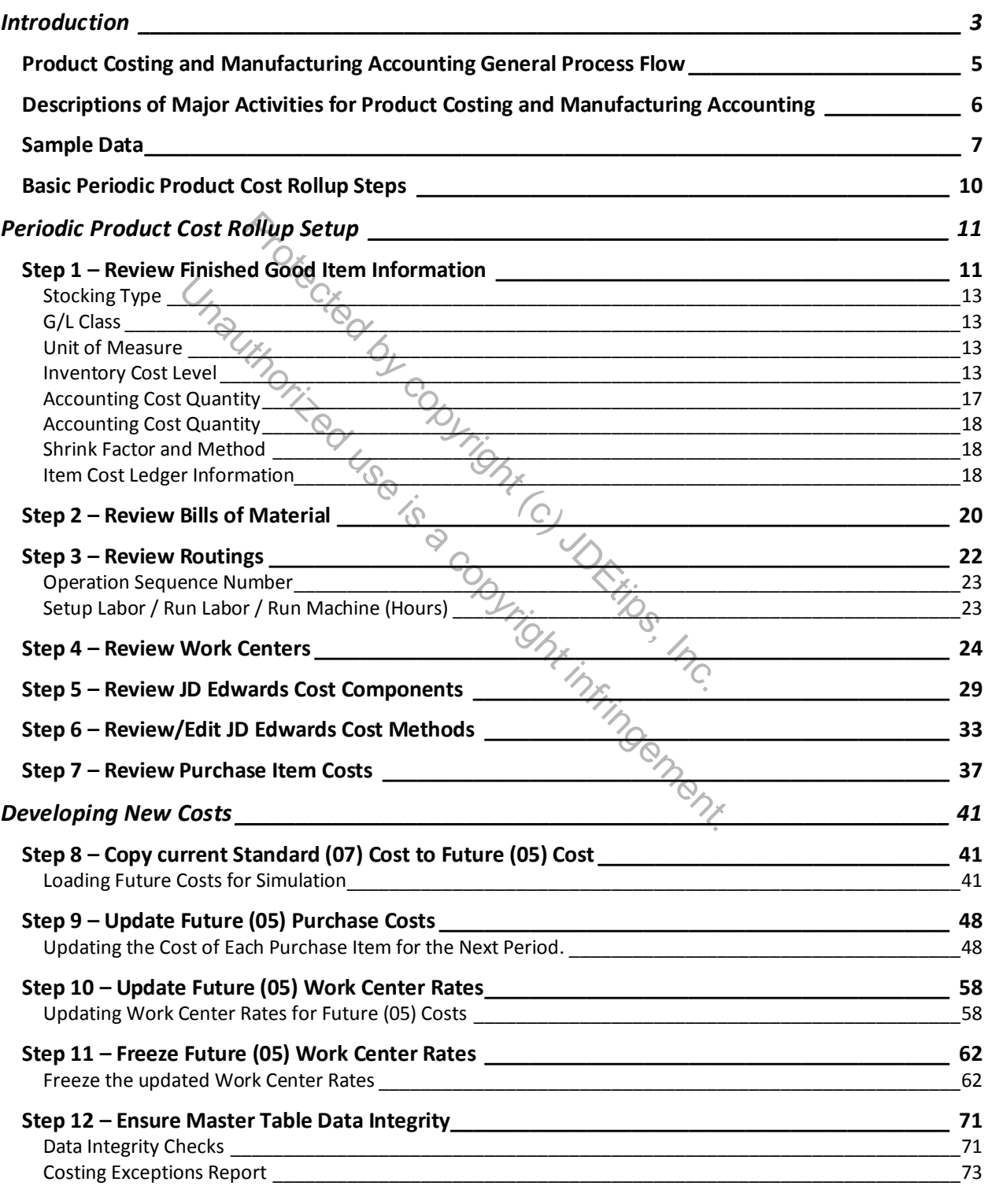

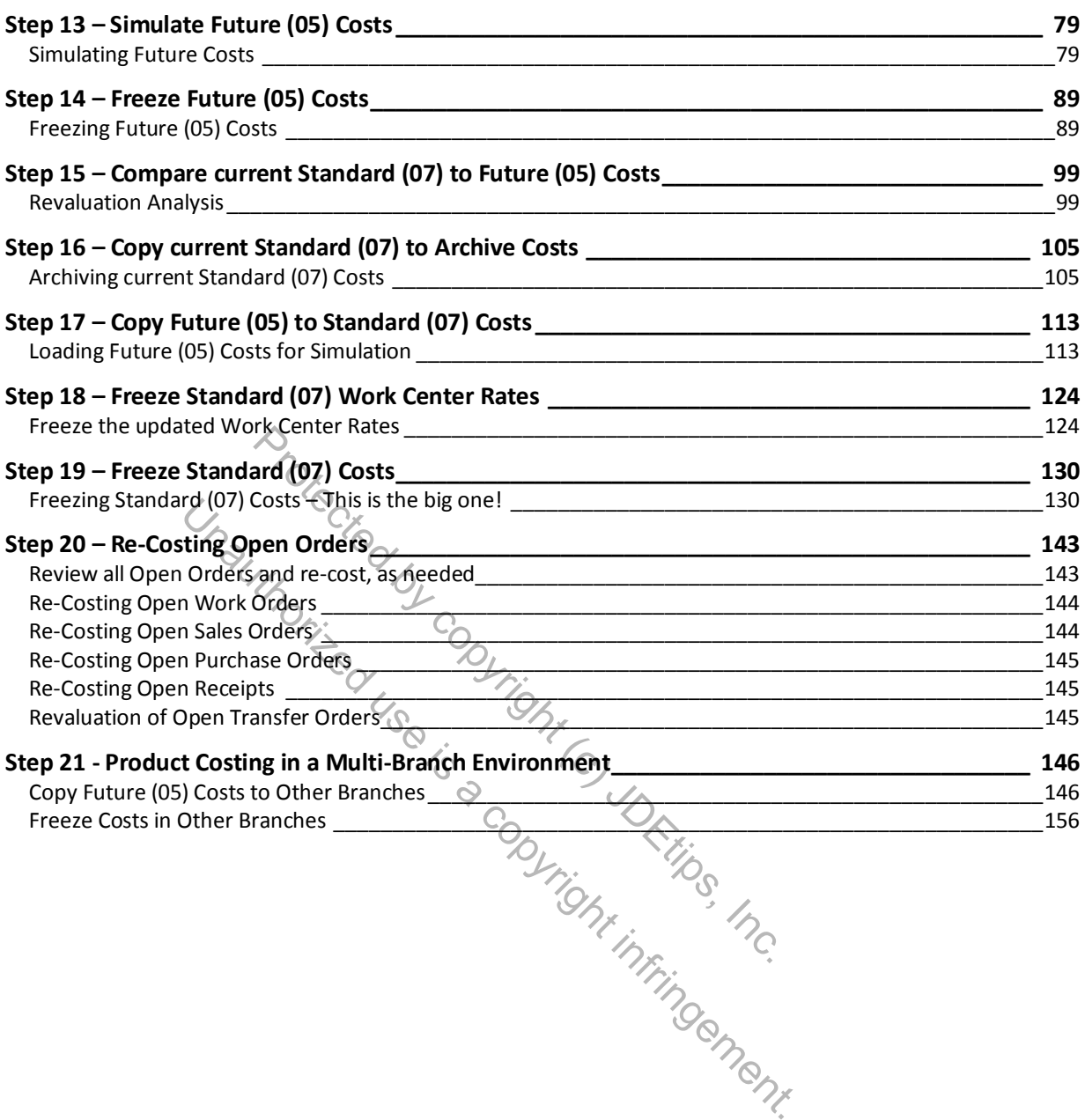